# Aesop QuickStart User Guide for Campus Users

# This guide will show you how to:

- Log on to the Aesop system
- View absences
- View substitute assignments
- View unfilled absences
- View available substitutes
- Assign a substitute to an absence
- Enter an absence for an employee
- Modify/Remove an absence
- Modify your School Preference List
- Understand Percent Visibility
- View call history
- View Employee Register
- Approve Employee Absence Requests
- Make voice recordings for your employees for use with the Aesop Phone System

## Log on to Aesop

In your Internet browser address bar enter: www.aesopeducation.com and click Go button.

Enter your school's ID and Pin numbers or your Campus User ID and Pin. These would have been given to you by the Aesop administrator at your district.

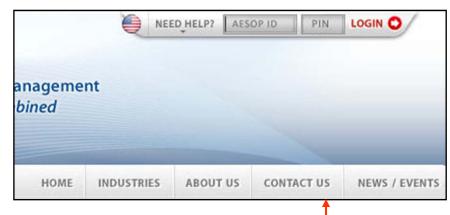

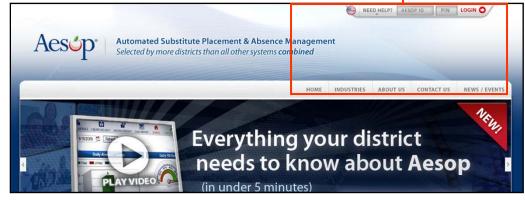

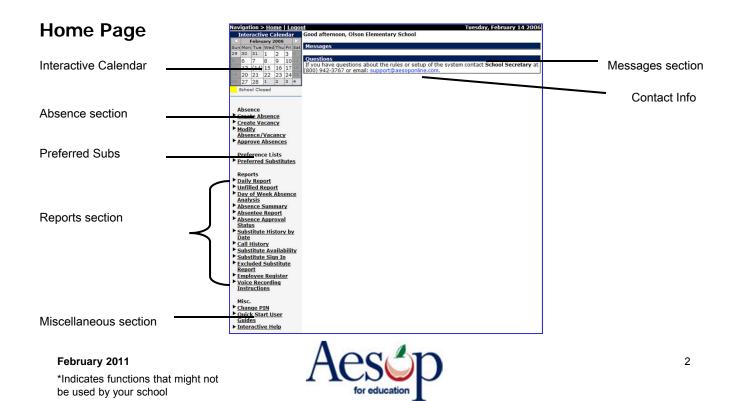

## **Messages section**

Any messages from the district office will appear in the Messages section.

## **Contact Info**

If you have any questions regarding Aesop please contact this individual.

## **Interactive Calendar**

Aesop will display both Closed and In-Service Days for your school district.

**Closed** – absences entered on these dates will be automatically deleted.

**In-Service** – absence entered on these dates will be automatically marked as "Sub Not Needed."

#### Interactive Calendar February 2006 Sun Mon Tue Wed Thu Fri Sat 29 30 31 2 3 1 7 8 9 10 6 13 (14) 15 16 17 23 24 20 21 22 27 28 1 2 3 4 School Closed School In-service

## **Miscellaneous Section**

You can Change your PIN, have access to all User Guides and the Interactive Help feature.

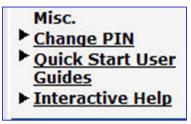

Aesop

Messages

[1 you have questions about the rules or setup of the system contact School Secretary at (800) 942-3767 or email: support@aesoponline.com.

uestions

## **Absence Section**

## **Creating an Absence**

You have the ability to create absences on behalf of your employees.

Click Create Absence link.

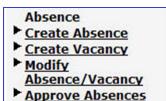

Please choose the letter of last name of the employee for which you would like to enter an absence: BEJLNPRSIW Or Search by Last Name or Phone or Social Security:

## 1. Select the Employee

Click the name of the employee.

From the alpha-grouping click on the letter of the employee's last name or use the **Search** box.

| Employee          | Phone                                   | School                             |
|-------------------|-----------------------------------------|------------------------------------|
| Rotter, Mark (CD) | (610) 761-0645                          | Main Street Elementary School      |
|                   |                                         |                                    |
|                   | Code Description<br>MR Message Required |                                    |
|                   | SNR This employee does                  | not require a substitute.          |
|                   | CD This employee can d                  | ecide if a substitute is required. |

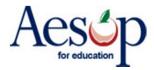

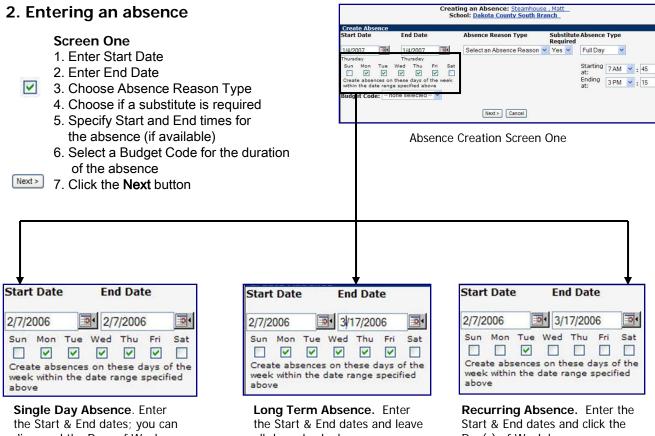

disregard the Days of Week boxes.

all days checked.

## Day(s) of Week boxes. Example above: every Tuesday for the next six weeks.

#### Screen Two

- 1. Review Hold Until option
- 2. Verify all absence information
- 3. Notes to Substitute section: notes for the substitute from the employee
- 4. Notes to Administrator section: notes viewable only by the principal from the employee
- 5. Administrator's Notes section: private notes from the administrator regarding this absence
- 6. Finalize absence
  - 1. Save Aesop will find a substitute
  - 2. Save & Assign you will assign a sub with whom you have pre-arranged the absence.

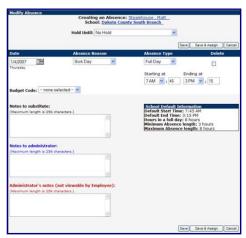

Absence Creation Screen Two. Single Day Absence shown.

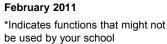

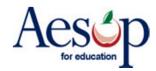

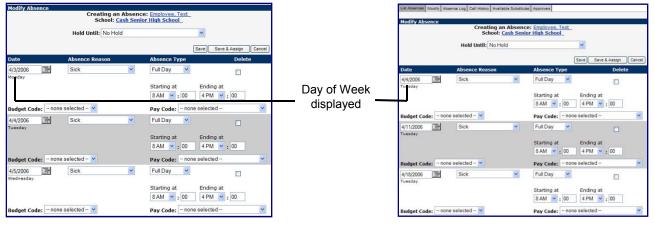

**Long Term Absence.** Aesop will display the Day of the Week underneath the Date.

**Recurring Absence.** Aesop will display the Day of the Week underneath the Date.

|                                        | ion Nun        | iber: 4      | 8541606         | Submit | J                                      |                    |                    |                               |                  |
|----------------------------------------|----------------|--------------|-----------------|--------|----------------------------------------|--------------------|--------------------|-------------------------------|------------------|
| 3)                                     |                |              |                 |        |                                        |                    |                    |                               |                  |
| Assign a substitu<br>Return to Absence | te for c       | onf#:48      | 3541606         |        |                                        |                    |                    |                               |                  |
| • View Qualified                       | and Ava        | ilable       |                 |        |                                        |                    |                    |                               |                  |
| O View All                             |                | Qua          | alified and Av  | railab | le Checks                              |                    | Other (            | Checks                        |                  |
| View All                               | Skill<br>Check | Other        |                 |        | le Checks<br>Preferred School<br>Check | Sub<br>Rej.<br>Job |                    | Thecks<br>In Sub Call<br>Time | Assign           |
|                                        | Check          | Other<br>Job | Non-Work<br>Day |        | Preferred School                       | Rej.               | Job<br>w/in<br>Sub | In Sub Call                   | Assign<br>Assian |

Assigning sub to absence

#### 3. Assign a Sub to an Absence\*

\* Find the substitute you wish to assign and click the <u>Assign</u> link

#### If you cannot find the pre-arranged sub's name:

- \* Click the View All button
- \* Aesop will display why the sub is unavailable or not qualified
- \* You can override the system by clicking the <u>Assign</u> link

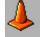

#### You need to contact the sub

Aesop will not contact a sub if you assign them to the absence. The sub's phone number is conveniently listed after their name.

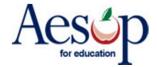

#### 4. Confirmation Number

Aesop will give you a confirmation number when the transaction is complete.

Aesop will display the Day of Week.

Confirmation Employee: School: Created on: Last Update: Status: Paconciled: Test Employee Cash Senior High School Feb 7 2006 5:33:25 PM Feb 7 2006 5:33:25 PM Filled Reconciled: No Reconcile Substitute Re Fulfilled by: Feedback: Yes <u>Test Sub</u> (NR) Enter Feedback on <u>Substitute</u> Assignment Enter Feedback on <u>Substitute</u> Edit/Close Split on Absence Typ itart - End 04/04/2006 Full Day 8:00 AM-4:00 PM et Code: -- none Selected -Pay Code: -- none Selected Ida 04/11/2006 Sick Full Day 8:00 AM-4:00 PM udget Code: -- none Selected -Pay Code: -- none Selected -04/18/2006 Full Day 8:00 AM-4:00 PM Sick Budget Code: -- none Selected -Pay Code: -none Selected 04/25/2006 Full Day 8:00 AM-4:00 PM Sick Idaet Code: -- none Selected -Pay Code: -- none Selected --

es Modify Absence Log Call History Available Substitutes Approvers

te a new abs 208899

**Confirmation Number** 

#### 5. Attaching a file

You can attach a file to the absence for the substitute to review. You can attach a Word document or a PDF file.

In the Upload Files dialog box select the File using the Browse feature and then assign a **Description**.

Click the Upload button to load the file.

Click the Upload New link.

10696308 Confirmation#: ents: Employee: School: Created on: Last Update Tammy Griffin Eldredge Elementary School Jun 13 2006 8:12:26 PM Jun 13 2006 8:12:27 PM UnFilled Status Reconciled: No Reconcile Yes ired: Assign Sub Edit/Cancel Approval Status: Last Approval Action: Unapproved Approvers: <u>View List</u> Approval Comments: <u>Show/Hide Comments</u> pload New Edit Approve Deny ALL Start - End 8:15 AM-4:30 PM Absence Reas ence Typ 06/14/2006 Personal Full Day

🖄 http://staging.aesoponline.com/upload.asp?ot=... 🔳 🗖 🔀 **Upload Files** File Browse... Description Upload More Files must be .doc, or .pdf and less than 200KB. Internet 🕘 Done

Upload Files dialog box

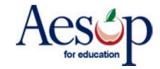

Notes

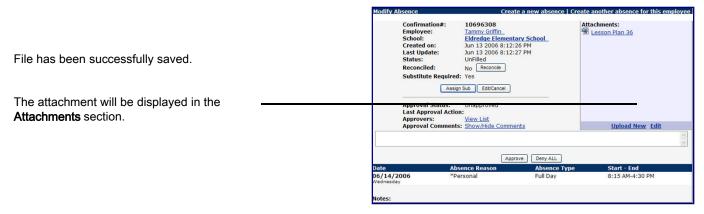

Figure 8.17 Upload Files dialog box

#### Modify An Absence\* List Absences/Vacancies Modify Absence/Vacancy Log Call History Available Substitutes Approvers Absences/Vacancies for Tuesday, February 14 2006 Modify an Absence allows you to assign a Day: 2/14/2006 Image: Image: Image sub, delete the absence partially or School: Olson Elementary School Status: Unfilled Filled Substitute not req. Cancelled/Closed completely, or change any absence Type: Absences/Vacancies 💙 information. OR CONF#: Submit You can search for the absence either by date or enter the Conf#.

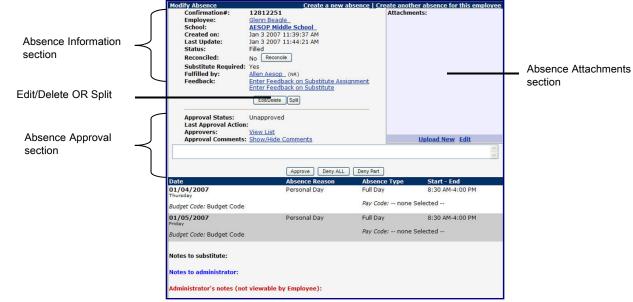

Modify an Absence Overview (non-Edit mode)

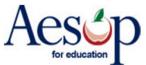

#### Click the Edit/Delete(Cancel) button. Modify Ab e | Create CONF#: Employee: School: 38295242 Attachm Tony Delk Walker Middle School Created on 2/23/2010 11:12:18 AM Last Update: Status: Reconciled: Substitute Required: 2/23/2010 11:12:26 AM Filled Remove Sub – removes sub from the entire No Yes absence. You can select the user who is Fulfilled by: Ben Kenobi (no rating) Leave Substitute Performance Feedback Leave Substitute Experience Feedback Feedback: requesting the sub be removed: Navigator Employee Hours Per 8 Day: User, School, Substitute, or Employee. You Allow substitute to see job after removal Remove Sub Notify the substitute that they are being removed can also select to allow the sub to still see this □ Keep Substitute from seeing any other Jobs on job, to be notified of the removal, and to see date Navigator user 💌 requesting Sub removal other jobs on this date. Delete Absence Request Approval Status: Approved Delete Absence Request - deletes the Approvals Received: Feb 23 2010 11:12:26 AM (Super user) Last Approval Action: Approvers: Approval Comments: View List Show/Hide Comments entire absence request Upload New Approval Status - approve or deny this Approve Deny ALL absence [Chapter 12] Add Day(s) 1 (1 - 89) Save Save & ReAssign Cancel Date School Ab Full Day 02/24/2010 Vacation 0 Add Day(s) - add additional days to this /ednesday Ending at Starting at absence 8 AM ¥:00 3 PM ¥:00 Pay Code: -- none selected -- V Hours Substitute Budget Code: -- none selected --~ Absence Information – you can change any Worked: information regarding this absence request Notes to substitute: School Default Info Default Start Time: 8:00 AM Default End Time: 3:00 PM Hours in a full day: 8 hours Min Absence length: 1 hours Max Absence length: 8 hours (Maximum length is 255 characters.) 255 characters left. **Delete box** – this will remove a single day from the absence request Notes to Administrator (not viewable by Substitute): (Maximum length is 255 characters.) 255 characters left. To leave this absence without saving please click the Cancel button. Administrator's notes (not viewable by Substitute of Employee): (Maximum length is 255 characters.) 255 characters left. Save Save & ReAssign Cancel Add Day(s) 1 (1 - 89)

## Adding additional Days

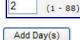

- 1. Enter the number of additional days in the **Add Day(s)** box
- 2. Click the Add Day(s) button
- 3. Adjust any **Absence Information** when the additional dates appear
- Click Save

## **Update Absence Details**

1. Adjust any Absence Information as needed 2. Click Save

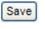

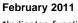

\*Indicates functions that might not be used by your school

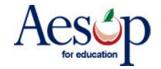

## **Remove Substitute from** the entire job

1. Check Boxes

- Do you want the sub to still see this job after they are removed?
- Do you want Aesop to notify this sub they are being removed?
- Do you want the sub to see other jobs on this date after they are removed?
- 2. Select the user who is requesting the sub removal
- Remove Sub 3. Click "Remove Sub"
- 4. When the Windows verification dialog box appears click OK

## Remove Substitute from one day of a multiple day absence

You will need to split the absence and then remove the substitute from the job. Please see the Absence Split section below.

| CONF#:                     | 38295242                                                                      |
|----------------------------|-------------------------------------------------------------------------------|
| Employee:                  | Tony Delk                                                                     |
| School:                    | Walker Middle School                                                          |
| Created on:                | 2/23/2010 11:12:18 AM                                                         |
| Last Update:               | 2/23/2010 11:12:26 AM                                                         |
| Status:                    | Filled                                                                        |
| Reconciled:                | No                                                                            |
| Substitute Required:       | Yes                                                                           |
| Fulfilled by:              | Ben Kenobi (no rating)                                                        |
| Feedback:                  | Leave Substitute Performance Feedback<br>Leave Substitute Experience Feedback |
| Employee Hours Per<br>Day: | 8                                                                             |
| Remove Sub                 | Allow substitute to see job after removal                                     |
|                            | Notify the substitute that they are being removed                             |
|                            | Keep Substitute from seeing any other Jobs on date                            |
|                            | Navigator user 😪 requesting Sub removal                                       |

**Remove Sub** 

## Assign Substitute to job\*

Assign Sub

- 1. Click the Assign Sub button
- 2. Click the alpha-grouping or type in A B C D,E F G,H,I
  - the last name of the sub 3. Click Assign.

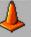

## If the name still does not appear

The district has not given the substitute permission to accept jobs at your school.

## If you wish to leave

If you wish to leave the Assign Substitute screen please click Return to Absence Modify (Unlock). If you do not then the absence will be locked!

Assign a substitute for conf#:8266302 Return to Absence Modify (Unlock)

View Qualified and Available ● View All

1. Click the View All radio button

If the sub's name does

2. Click Assign.

not appear

| nter a Confirmati     | ion Nun        | iber: 40            | 0041000         | Submit |                                        |                    |                    |                               |       |
|-----------------------|----------------|---------------------|-----------------|--------|----------------------------------------|--------------------|--------------------|-------------------------------|-------|
| )<br>ssign a substitu |                |                     | 3541606         |        |                                        |                    |                    |                               |       |
| • View Qualified      |                | Pleas               | e type the fi   | rst fe | w letters.                             |                    | Search             |                               |       |
| O View All            |                |                     | P.C. d and the  |        | la Chasha                              |                    | 01                 |                               |       |
|                       |                | Qua<br>Other        | Day             |        | le Checks<br>Preferred School<br>Check | Sub<br>Rej.<br>Job |                    | Checks<br>In Sub Call<br>Time | Assiç |
| View All              | Skill<br>Check | Qua<br>Other<br>Job | Non-Work<br>Day |        | Preferred School                       | Rej.               | Job<br>w/in<br>Sub | In Sub Call                   | Assig |

Assign Sub

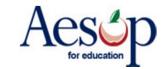

## Absence Split\*

You can split an absence one of two ways: 1 Split Individual, or

| Ι. | Split | Individ |
|----|-------|---------|
| 2. | Split | At      |

Split

~

۲

Split

| Modify Absence | Confirm<br>Employe<br>School:<br>Created<br>Last Upp<br>Status:<br>Reconcil<br>Substitu | ation#:<br>ee:<br>on:<br>date: | 9386197<br>Bob Billy<br>Olson Elementa<br>Feb 14 2006 1:<br>Feb 14 2006 1:<br>UnFilled<br>No | ary School<br>17:45 PM | nce for this employed |
|----------------|-----------------------------------------------------------------------------------------|--------------------------------|----------------------------------------------------------------------------------------------|------------------------|-----------------------|
| Date           | Absence Type                                                                            | Start                          | - End                                                                                        | Split<br>Individual    | Split At<br>• None    |
| 2/15/2006      | Full Day                                                                                | 7:30                           | AM-3:30 PM                                                                                   |                        |                       |
| 2/16/2006      | Full Day                                                                                | 7:30                           | AM-3:30 PM                                                                                   |                        | 0                     |
| 2/17/2006      | Full Day                                                                                | 7:30                           | AM-3:30 PM                                                                                   |                        | 0                     |
| 2/20/2006      | Full Day                                                                                | 7:30                           | AM-3:30 PM                                                                                   |                        | 0                     |
|                |                                                                                         |                                |                                                                                              |                        | Split Cancel          |

Split Absence

## To split an absence:

- 1. From the Absence Modify screen click Split.
- **2.** *Split Individual* separates specific day(s) from the original absence. Click all that apply, **OR**
- Split at. separates days beginning from this point forward.
- **4.** Click the **Split** button to execute the action.
  - **5.** Aesop will create a new confirmation number.

|           | Confirm<br>Employe<br>School:<br>Created<br>Last Upd<br>Status:<br>Reconcil<br>Substitu | e: Bob Billy<br>Olson Elementa<br>on: Feb 14 2006 1:<br>date: Feb 14 2006 1:<br>UnFilled | 17:45 PM            | Spit Canc          |
|-----------|-----------------------------------------------------------------------------------------|------------------------------------------------------------------------------------------|---------------------|--------------------|
| Date      | Absence Type                                                                            | Start - End                                                                              | Split<br>Individual | Split At<br>• None |
| 2/15/2006 | Full Day                                                                                | 7:30 AM-3:30 PM                                                                          |                     |                    |
| 2/16/2006 | Full Day                                                                                | 7:30 AM-3:30 PM                                                                          |                     | 0                  |
|           | Full Day                                                                                | 7:30 AM-3:30 PM                                                                          |                     | -                  |

Split Absence. New confirmation number created

## Absence Log

View all activity for a particular absence.

Research who created the absence, who modified it, and when. Everything that has happened to an absence over time is detailed here.

| Status                                                                            | Who                        | Where            | Date                    | Description                       |
|-----------------------------------------------------------------------------------|----------------------------|------------------|-------------------------|-----------------------------------|
| Absence<br>Date Range 02/15/2006 -<br>02/20/2006                                  | Olson Elementary<br>School | Principal<br>Web | 2/14/2006 1:17:45<br>PM | Created                           |
| Day: 02/15/2006 07:30-15:30                                                       | Olson Elementary<br>School | Principal<br>Web | 2/14/2006 1:17:45<br>PM | Created                           |
| Day: 02/16/2006 07:30-15:30                                                       | Olson Elementary<br>School | Principal<br>Web | 2/14/2006 1:17:45<br>PM | Created                           |
| Day: 02/17/2006 07:30-15:30                                                       | Olson Elementary<br>School | Principal<br>Web | 2/14/2006 1:17:45<br>PM | Created                           |
| Day: 02/20/2006 07:30-15:30                                                       | Olson Elementary<br>School | Principal<br>Web | 2/14/2006 1:17:45<br>PM | Created                           |
| Absence split to ID=9386205                                                       |                            | Principal<br>Web | 2/14/2006 1:18:25<br>PM | Updated                           |
| Day Split: 02/20/2006 07:30-<br>15:30                                             |                            | Principal<br>Web |                         | Absence Date Deleted from<br>ABSR |
| Date Range Changed<br>From:02/15/2006 - 02/20/2006<br>To :02/15/2006 - 02/17/2006 |                            | Principal<br>Web | 2/14/2006 1:18:25<br>PM | Updated                           |

**Original Confirmation Absence Log** 

Please note that the substitute will be notified that the absence was split. The substitute will also be notified if they have been removed from an absence if you have configured your settings accordingly.

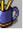

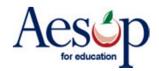

## **Reconcile Absences\***

You have the ability to reconcile absences as a group rather than reconciling per confirmation number.

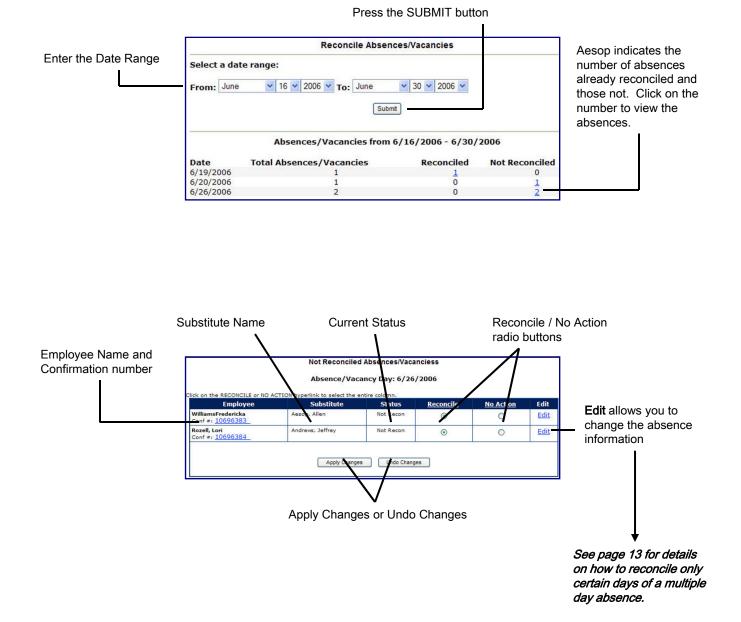

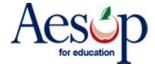

## Absence Reconciliation\* – one day at a time

The screen below shows us this absence (see page 12) in **EDIT** mode. Any of the days of this absence can be reconciled by clicking on the 'U' circle corresponding with the appropriate absence day. Once the 'U' circle is clicked, it will turn to a green 'R'.

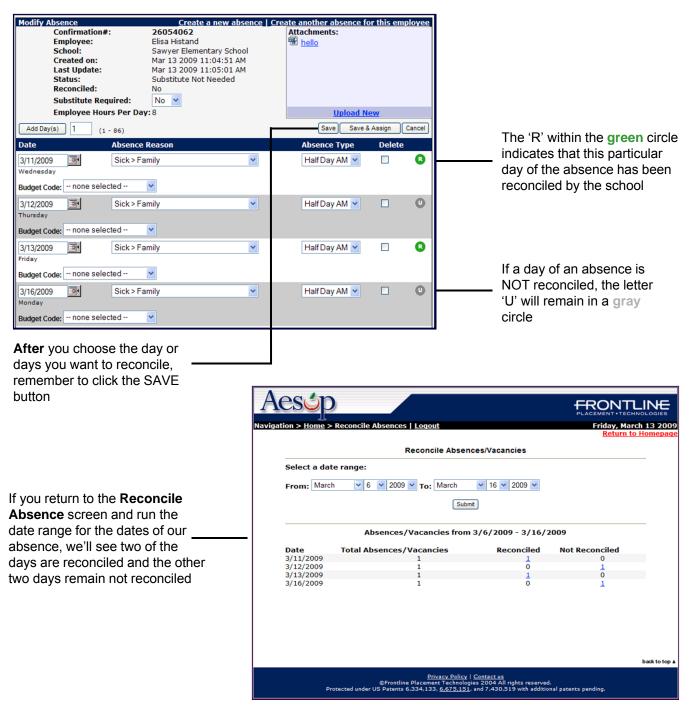

Show Inactive File

04

ad New Files

## Absence/Vacancy Files\*

You have the ability to upload files that will be automatically attach to every absence created at your school. You may want to include parking information or anything pertinent to your building.

Click on the Upload New Files link.

- Using the **Browse** button search for your file.
- 2. Type in a brief **description**
- 3. Select the Active From and To dates
- 4. Click Upload

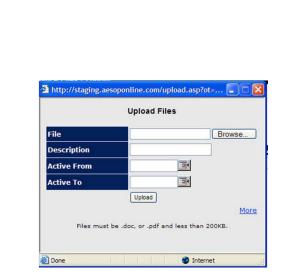

## **Preferred Substitutes\***

Depending on your districts decision each School may have their own preferred sub list. These individuals will be called first.

## To add a new substitute:

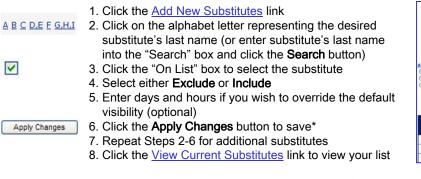

\*If you do not wish to save the changes click the **Cancel** button.

The preferred substitute list will either be set up with job visibility in days and hours, like that shown below (subs on this list will have access to jobs 7 days and 0 hours in advance) or your district may have this set up with "**Percent Visibility**". The concept of "Percent Visibility" is designed to allow substitutes to have access to available assignments at a certain point in time, based on the lead time of the absence.

|                                   |                                  | School: Olso<br>Preferr   | n Elementar<br>red Substitu |                      |                       |                       |                     |
|-----------------------------------|----------------------------------|---------------------------|-----------------------------|----------------------|-----------------------|-----------------------|---------------------|
|                                   | Calling Seque                    | nce:                      |                             | Job Visibility (     | Days/Hours):          |                       |                     |
|                                   | () In The "Call (                | Order' Specified Below    | (Reorder)                   | 7 0                  |                       |                       |                     |
|                                   | O In "Random C                   | order" ("Call Order" is n | ot used)                    |                      |                       |                       |                     |
|                                   |                                  | App                       | ply Changes                 |                      |                       |                       |                     |
| o View A                          | Substitutes                      |                           |                             |                      |                       |                       |                     |
| ⊙ View A<br>○ View E<br>○ View Ir | xcludes                          | Edt Apply                 | Changes                     | Cancel               |                       |                       |                     |
| ⊖ View E<br>⊖ View Ir             | xcludes<br>xcludes               |                           |                             |                      |                       | Override              | e Visibility        |
| O View E                          | xcludes                          | Edt Appy                  | Changes                     | Cancel<br>Call Order | Default<br>Visibility | Override<br>#<br>Days | Visibility<br>Hours |
| ⊖ View E<br>⊖ View Ir             | xcludes<br>xcludes               |                           |                             |                      |                       |                       |                     |
| O View E<br>View In<br>On List    | xcludes<br>xcludes<br>Substitute | Exclude                   | Include                     | Call Order           | Visibility            |                       |                     |

February 2011 \*Indicates functions that might not be used by your school

# Aesop

Files must be .doc, or .pdf and less than 200 KB.

## What is the concept of "Percent Visibility" \*?

Your list of preferred substitutes will either begin to have access to assignments at your school a certain number of days in advance of the job beginning, or they will begin to have access to jobs for a certain percentage of the "lead time" of the absence, depending on the method that is utilized at your district.

- **1. Best Match** Employee's preferred or "favorite five" substitute.
- 2. Second Best Match School's Preferred substitute.
- **3. Finally** District Level (non-preferred substitute)

**Lead Time** is a key concept when dealing with this feature. Lead time is calculated as the time difference between when the absence is entered and the time that the absence starts.

Example: "Ellen" the employee creates an absence at 4:00 p.m. on January 3<sup>rd</sup>, and her absence starts at 8:00 a.m. on January 4<sup>th</sup>. This gives the system exactly 16 hours and 0 minutes of lead time.

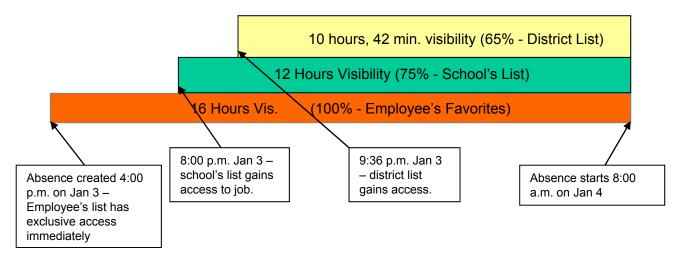

- 1. Ellen's list of favorite or preferred subs would have visibility for 100% of the lead time. The employee's preferred sub would have access to the job beginning at 4:00 p.m. on Jan 3.
- 2. In our example, the school's favorite subs have been configured to see the jobs for only 75% of the lead time. 75% of 16 hours is 12 hours. School's preferred subs would begin to have access to the job at 8:00 p.m., 12 hours before the absence starts.
- 3. District preferred subs have been configured to have access to the job for 65% of the lead time. In this case, they would begin to see the job 10 hours and 24 minutes before it starts, or at 9:36 p.m.

The percentage calculations are all determined by your district's Aesop administrator. For specific information on how your district is setup, please contact your local Aesop contact.

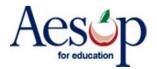

## **Reports Section**

We will briefly review a few of the most commonly used reports.

## **Report Writer Reports\***

Custom reports are created at the district level and accessible at the principal level.

Find the report you wish to run and click the <u>Run with new filters</u> link.

| Report Template                   | List           |                 |          | <u>Return to Homepage</u>     |
|-----------------------------------|----------------|-----------------|----------|-------------------------------|
| Created Date<br>From:             | To:            | Access:         | Submit   |                               |
| Absence Data                      |                |                 |          |                               |
| Name                              | Access Created | Created By      | Last Run | # Runs                        |
| Consecutive<br>Absences per Conf# | 6/25/2007      | Nav. Super User |          | 0 Run with new filters        |
| District Sub Report               | 6/14/2007      | Nav. Super User |          | 0 Run with new filters        |
| Employee Absences                 | 2/27/2007      | Nav. Super User |          | 0 <u>Run with new filters</u> |
| Absence Advanc                    | ed Notice      |                 |          |                               |
| Name                              | Access Created | Created By      | Last Run | # Runs                        |
| Absence Log Da                    | ta             |                 |          |                               |
| Name                              | Access Created | Created By      | Last Run | # Runs                        |
| Employee Inform                   | ation          |                 |          |                               |
| Name                              | Access Created | Created By      | Last Run | # Runs                        |
| Substitute Inform                 | nation         |                 |          |                               |
| Name                              | Access Created | Created By      | Last Run | # Runs                        |
| Substitute Active                 | 3/28/2007      | Nav. Super User |          | 0 Run with new filters        |

| -dit the Filter(s) | and then click Run. |  |
|--------------------|---------------------|--|

You can now choose your Output Type. **HTML** displays the report as if you were viewing a Web site. **Excel Compatible (csv)** allows you to export the report into Excel for further data manipulation.

You also have the option for Aesop to e-mail you the results by entering your e-mail address and clicking the checkbox.

Click Run.

| Consecutive Absences per Conf#                                                                                                    |
|----------------------------------------------------------------------------------------------------|
| Output Types                                                                                                    |
| Market Market Ma |
| Excel Compatible (csv)                                                                                                    |
| Delimited Text Delimiter: Tab 💌                                                                                                    |
| Fixed Length Text                                                                                                    |
|                                                                                                    |
| Delivery                                                                                                    |
| I want to run the report right away.                                                                                                    |
| O Let me know when the report is ready.                                                                                                    |
| Email address:                                                                                                    |
| Attach results to email:                                                                                                    |
| Deliver to FTP Server:                                                                                                    |
| Run Cancel                                                                                                    |

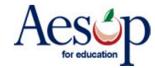

## **Daily Report**

Most widely used report within Aesop. The Daily Report lists all absence information.

**Unfilled** – absences requiring subs but currently do not have one

Filled – absences requiring subs and currently are filled

Sub Not Needed – absences that do not require sub replacement

| un Date: 2/1     | 7/2006         |              | 1              | Sch                  | ool: C    | helsea l         | Element        | tary School                      | 1                     |       |                   |           |
|------------------|----------------|--------------|----------------|----------------------|-----------|------------------|----------------|----------------------------------|-----------------------|-------|-------------------|-----------|
| mployee Typ      | view           | All          | ]              | Y Type:              | Absence   | es/Vaca          | ancies 🕚       | Order By                         | : • S                 | chool | O Empl            | oyee Name |
| Submit           | 0.             |              |                | -                    |           |                  |                |                                  |                       |       |                   |           |
| isplay Optio     | ins: OS        | show /       |                | Choose S             | ections   |                  |                |                                  |                       |       |                   |           |
| riday, Febru     | ary 17 20      | 006          |                |                      |           |                  |                |                                  |                       |       |                   |           |
|                  |                |              |                |                      |           |                  |                |                                  |                       |       |                   |           |
|                  |                |              |                |                      |           | UnFil            | led            |                                  |                       |       |                   |           |
| Name Ex          | cternal ID     | Title        | Room           | Start/End            | Duration  | Absen            | ce Reaso       | on Held Until                    | More D                | ays T | ime Record        | ded CONF# |
|                  |                |              |                |                      |           |                  |                |                                  |                       |       |                   |           |
|                  |                |              |                |                      |           | Fille            | d              |                                  |                       |       |                   |           |
| Name             | External<br>ID | Title        | Room           | Start/End            | Duration  | Absenc<br>Reason |                | ced Substitute<br>External<br>ID |                       |       | Time<br>Recorded  | CONF#     |
| School: Cl       | helsea El      | ement        | tary So        | chool                |           |                  |                |                                  |                       |       |                   |           |
| Teacher          |                |              |                |                      |           |                  |                |                                  |                       |       |                   |           |
| Knowles,<br>Bill |                | 5th<br>Grade | Main<br>Office | 7:30 AM -<br>3:30 PM | Full Day  | Sick             | Shafe<br>Logan |                                  | (610)<br>412-<br>3213 | >     | 2/16/06<br>1:42PM | 8679866   |
|                  |                |              |                |                      | Substi    | tuto N           | ot No.         | adad                             |                       |       |                   |           |
|                  |                |              |                |                      | Substi    | tute N           | or nee         | eueu                             |                       |       |                   |           |
| Name             | Externa<br>ID  | al Tit       | le.            | Room                 | Start/End | 1 0              | uration        | Absence<br>Reason                | More<br>Days          |       | me<br>ecorded     | CONF#     |
| School: Ch       | helsea El      | ement        | tary Se        | chool                |           |                  |                |                                  |                       |       |                   |           |
| Administ         | trator         |              |                |                      |           |                  |                |                                  |                       |       |                   |           |
| Farley.          |                | Re           | cess           | 4                    | 7:30 AM - | 3:30 F           | ull Day        | Bereavement                      |                       |       | 14/06<br>02AM     | 8679850   |

## **Day of Week Absence Analysis**

Breaks absences down by day, absence reason and employee. Maximum date range 365 days.

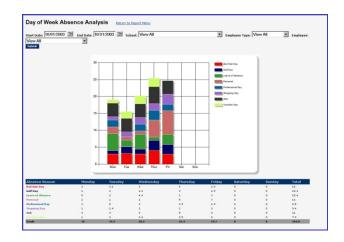

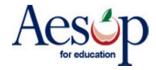

## **Absence Summary Report**

Monthly calendar. Weekly totals at the bottom of report.

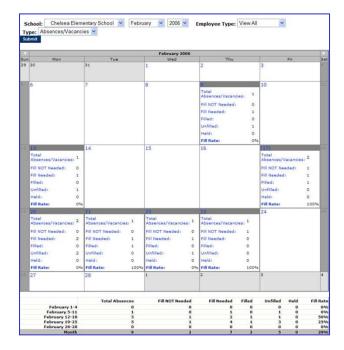

## **Absentee Report**

The same information as the Daily Report except for a date range. If you run the report per school, maximum date range is 92 days. If you run the report for an individual employee maximum date range is 365 days.

Absonte Report teleformation between the basic basic b

## **Absence Approval**

Approve absences via this report by clicking the <u>Approve absences for this date range</u> link at the beginning.

| itart Date: 6/14/20<br>Submit    | 004 🖭 End Date: 6/14/2004            | Schoel: View All             |          | •        |             |          |
|----------------------------------|--------------------------------------|------------------------------|----------|----------|-------------|----------|
| ichool                           | or this date range.                  |                              |          |          |             |          |
| pproval litatus<br>Conf#<br>Date | Absence Reason                       | Start Time                   | End Time | Duration | Budget Code | Pay Code |
| nderson Elementa                 | ry School                            |                              |          |          |             |          |
| CONF# 4225977                    | Starting 6/14/2004, Employee: Julius | Lisa (Social 925-11-5308), U | INFILLED |          |             |          |
| 6/14/2004                        | Bereavement                          | 08:00                        | 16.00    | Full Day | none        | none     |
| PPROVED                          |                                      |                              |          |          |             |          |
| CONF# 2594275                    | Starting 3/8/2004, Employee: Emhan   | Llesse (Social 564-18-9196)  | UNFILLED |          |             |          |
| 3/6/2004                         | Sick                                 | 08:00                        | 15:00    | Full Day | 100#        | none     |
| 3/9/2004                         | Personal                             | 08:00                        | 15:00    | Full Day | none        | 71508    |
| 3/10/2004                        | Personal                             | 08:00                        | 15:00    | Full Day | 1016        | 0208     |
| 3/11/2004                        | Personal                             | 08.00                        | 15.00    | Full Day | none        | none     |
| 3/12/2004                        | Personal                             | 08.00                        | 15.00    | Full Day | 1016        | none     |
| 3/15/2004                        | Personal                             | 08:00                        | 15:00    | Full Day | none        | 0508     |
|                                  | Personal                             | 08.00                        | 15.00    | Full Day | 0008        | nine     |

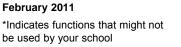

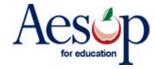

## **History By Date**

Absentee report sorted by Substitute and totaled. Filterable by: Substitute. If you run the report per school maximum date range is 92 days. If you run the report for an individual substitute maximum date range is 365 days.

| tart Date: 6/10/200<br>rint with page break |                   | 6/14/2004 📰 School: View All       |                    |             | Substitute: V | fiew All    |        | *       |
|---------------------------------------------|-------------------|------------------------------------|--------------------|-------------|---------------|-------------|--------|---------|
| Date                                        | Replaced          | School                             | Teacher Title      | Entitlement | Start/End     | Duration    | Active | Conf #  |
| Andrews, Jeffrey                            |                   |                                    |                    |             |               |             |        |         |
| 6/10/2004                                   | Adams, Greg       | Know Dementary School              | Super Guy          | Golf Day    | 07:00 - 16:0D | Full Day    | Yes    | 4055198 |
| Total Absences: 1                           |                   |                                    |                    |             |               |             |        |         |
| Clark, Dick                                 |                   |                                    |                    |             |               |             |        |         |
| 6/11/2004                                   | Acther, Fran      | John S. Amstrong Elementary School | Physical Education | Golf Day    | 08:30 - 15:00 | Full Day    | Yes    | 3970888 |
| Total Absences: 1                           |                   |                                    |                    |             |               |             |        |         |
| Frey, Patricia                              |                   |                                    |                    |             |               |             |        |         |
| 6/10/2004                                   | Julius, Mins      | Brighten Frimery                   | Math               | Personal    | 07:30 - 15:30 | Full Day    | Yes    | 4055208 |
| 6/11/2004                                   | Subur, Hiter      | Brighton Primary                   | Math               | Personal    | 07:30 - 15:30 | Full Day    | Yes    | 4055208 |
| 6/14/2004                                   | Julius, Mins      | Brighton Pomany_                   | Math               | Personal    | 07:30 - 15:30 | Full Day    | Yes    | 4055208 |
| Total Absences: 3                           |                   |                                    |                    |             |               |             |        |         |
| Isaman, Jonathan                            |                   |                                    |                    |             |               |             |        |         |
| 6/11/2004                                   | Isaman, Stephanie | Harding Elementary School.         | HS English         | Personal    | 07:45 - 12:00 | Half Day AM | Yes    | 4226001 |
| Total Absences: 1                           |                   |                                    |                    |             |               |             |        |         |
| Pfeiffer, Erik                              |                   |                                    |                    |             |               |             |        |         |
| 6/11/2004                                   | Adams, Greg.      | Know Bementary School              | Super Guy          | Sick        | 07:00 - 16:00 | Full Day    | Yes    | 4225560 |
|                                             |                   | four Dementer School               | Super Guy          | Sick        | 07:00 - 16:00 | Full Day    | Yes    | 4225560 |

## Call History Report

View all outbound phone calls from Aesop to substitutes, as well as all inbound phone calls to Aesop from substitutes. This report also displays the details of these phone calls.

| Substitute Cl<br>Employee<br>School                                        | hester County                                                    | School District                    | ,                                                        | Date Rang<br>08/02/20                                  | ≝<br>00 ∞ 8/25/2003                                                                           |                                                                                                    |                                                                    |                                                                    |                                                     |
|----------------------------------------------------------------------------|------------------------------------------------------------------|------------------------------------|----------------------------------------------------------|--------------------------------------------------------|-----------------------------------------------------------------------------------------------|----------------------------------------------------------------------------------------------------|--------------------------------------------------------------------|--------------------------------------------------------------------|-----------------------------------------------------|
|                                                                            |                                                                  |                                    |                                                          | Sch                                                    | nook Anderson Eleme                                                                           | nterv School                                                                                           |                                                                    |                                                                    |                                                     |
| Date                                                                       | Time                                                             | Direction                          | Status                                                   | Line                                                   | Substitute                                                                                    | Employee                                                                                               | Start Date                                                         | End Date                                                           | CONF#                                               |
| 38/21/2003                                                                 | 08:18:53                                                         | 0                                  | Aborted                                                  | Answer                                                 | Adams, Greg.                                                                                  | Julius, Liza                                                                                           | 08/22/2003                                                         | 08/22/2003                                                         | 2281219                                             |
| Total Cal                                                                  | ls: 1                                                            |                                    |                                                          |                                                        |                                                                                               |                                                                                                    |                                                                    |                                                                    |                                                     |
|                                                                            |                                                                  |                                    |                                                          |                                                        | John S. Armstrong El                                                                          |                                                                                                    |                                                                    |                                                                    |                                                     |
| Date                                                                       | Time                                                             | Direction                          | Status                                                   | Line                                                   | Substitute                                                                                    | Employee                                                                                               | Start Date                                                         | End Date                                                           | CONF#                                               |
| Date<br>08/13/2003                                                         | Time<br>06.08.51                                                 | Direction                          | Accepted                                                 | Line<br>Arswer                                         | Substitute<br>Rooman, Raba                                                                    | Employee<br>Surst, Jatofar                                                                             | 08/14/2003                                                         | 06/14/2003                                                         | 2272997                                             |
| Date<br>08/13/2003<br>08/16/2003                                           | Time<br>06.03.51<br>10.14.49                                     | Direction<br>1                     | Accepted<br>Accepted                                     | Line<br>Atower<br>Atower                               | Substitute<br>Boomer, Baba,<br>More, Palab,                                                   | Employee<br>Guss, Jatofar,<br>Julius, Subersia                                                         | 08/14/2003<br>08/26/2003                                           | 06/14/2003<br>06/26/2003                                           | 2272997_                                            |
| Dete<br>08/13/2003<br>08/16/2003<br>08/16/2003                             | Time<br>05.03-51<br>10.14-49<br>10.14-49                         | Direction<br>I<br>I                | Accepted<br>Accepted<br>Accepted                         | Line<br>Atswer<br>Atswer<br>Atswer                     | Substitute<br>Roman, Raba<br>Johan, Rabb<br>Johan, Rabb                                       | Employee<br>Suss.Jatofar,<br>John Susma,<br>John Susma,                                                | 08/14/2003<br>08/26/2003<br>08/26/2003                             | 06/14/2003<br>06/26/2003<br>06/25/2003                             | 2272997_<br>2291164_<br>2281465_                    |
| Date<br>08/13/2003<br>08/16/2003<br>08/16/2003<br>08/16/2003               | Time<br>06:03:51<br>10:14:49<br>10:14:49<br>10:14:49             | 1<br>1<br>1                        | Accepted<br>Accepted<br>Accepted<br>Accepted             | Line<br>Answer<br>Answer<br>Answer<br>Answer           | Substitute<br>Roman, Laba,<br>Shar, Falah,<br>Salar, Ralah,<br>Salar, Rhan,                   | Employee<br>Suss.Jatofer,<br>Juluz, Eusemia,<br>Juluz, Eusemia,<br>Juluz, Eusemia,                     | 08/14/2003<br>08/26/2003<br>08/26/2003<br>09/06/2003               | 06/14/2003<br>06/26/2003<br>06/26/2003<br>09/06/2003               | 2272997_<br>2291164_<br>2281165_<br>2281165_        |
| Date<br>09/13/2003<br>08/16/2003<br>08/16/2003<br>08/16/2003<br>08/16/2003 | Time<br>06.03.51<br>10.14.49<br>10.14.49<br>10.14.49<br>12.13.11 | Direction<br>I<br>I<br>I<br>I<br>O | Accepted<br>Accepted<br>Accepted<br>Accepted<br>Accepted | Line<br>Atower<br>Atower<br>Atower<br>Atower<br>Atower | Substitute<br>Roman, Jaha,<br>Shan, Salah,<br>Salar, Balah,<br>Salar, Balah,<br>Salar, Bahan, | Employee<br>Suss. Jatofar,<br>Julius, Rosema,<br>Julius, Rosema,<br>Julius, Rosema,<br>Harbook, Vanos, | 08/14/2003<br>08/26/2003<br>08/26/2003<br>09/06/2003<br>08/16/2003 | 08/14/2003<br>08/26/2003<br>08/25/2003<br>09/06/2003<br>08/18/2003 | 2272997<br>2291164<br>2281165<br>2281166<br>2281177 |
| Date<br>08/13/2003                                                         | Time<br>06:03:51<br>10:14:49<br>10:14:49<br>10:14:49             | 1<br>1<br>1                        | Accepted<br>Accepted<br>Accepted<br>Accepted             | Line<br>Answer<br>Answer<br>Answer<br>Answer           | Substitute<br>Roman, Laba,<br>Shar, Falah,<br>Salar, Ralah,<br>Salar, Rhan,                   | Employee<br>Suss.Jatofer,<br>Juluz, Eusemia,<br>Juluz, Eusemia,<br>Juluz, Eusemia,                     | 08/14/2003<br>08/26/2003<br>08/26/2003<br>09/06/2003               | 06/14/2003<br>06/26/2003<br>06/26/2003<br>09/06/2003               | 2272997_<br>2291164_<br>2281165_<br>2281165_        |

......

#### Substitute Availability Report

You can review the availability of all subs for a specific date. This report also allows you to view all sub skills and whether the sub prefers to work at your school location or not.

| Date:                              | 2/17/2006   |                 | Show               | Skills? 🗹            |                                                                                                    |
|------------------------------------|-------------|-----------------|--------------------|----------------------|----------------------------------------------------------------------------------------------------|
| School:                            | Chelsea Ele | mentary School  | Y Skills           | [All S               | kills]                                                                                                    |
| Go<br>Please t<br>A-I <u>J-R</u> § |             | ew letters or c | hoose a <u>lin</u> | <u>k</u> from the li | st below. Search                                                                                                    |
|                                    |             |                 |                    | Available Su         | ubstitutes                                                                                                    |
|                                    | Name        | Excluded        | Sub<br>Preference  | Phone #              | Skills                                                                                                    |
| Adams,                             | Alen        | Yes             | No                 | (610) 347-<br>6876   | Advanced French<br>Algebra<br>Calculus, Physics, Elementary Analysis<br>Computer                                                                                                    |
| Adams.                             | 641         |                 | No                 | (925) 258-<br>1122   |                                                                                                    |
| Adams,                             | Greg        |                 | Yes                | (234) 889-<br>0939   | Advanced French<br>Advanced French<br>Advances<br>Advances<br>Advances<br>Advances<br>Calculus, Brynter, Kernetory Analysis<br>Computer<br>Scomputer<br>Scomputer |

#### Substitute Sign In

Use this report for your substitutes to sign in when they arrive at school.

| ate: 6/14/200<br>View All |               | d Date: 6/14/20<br>ence Reason: V |                  | School: V | iew All        |                                     | × 6         | mployee: View All | ×       | Employe |
|---------------------------|---------------|-----------------------------------|------------------|-----------|----------------|-------------------------------------|-------------|-------------------|---------|---------|
| Data                      | External ID   | Name                              | Employee<br>Type | Title     | Absence Reason | Start/End                           | External ID | Subattlute        | CON##   |         |
| 06/14/2004                |               | Julius, Miles                     | Teacher          | Math      | Personal       | 07:30 - 15:30<br>Duration: Full Day |             | Frey, Patricia    | 4055208 |         |
| Brighton Pri              | mary          |                                   |                  |           |                |                                     | Signature:  |                   | -       |         |
| 06/14/2004                |               | Adams, Greg                       | Massory          | Super Our | Sirk.          | 07:00 - 16:00                       | Acct ed:    | Pfeiffer, Erik    | 4225560 |         |
|                           | intary School | adams, ureq_                      | masterity        | Super Guy | SHOK           | Duration: Full Day                  | Signature   |                   | 9223300 |         |
|                           | intary School | SARDS, GES.                       |                  |           |                | Duration: Full Day                  | Signature:  |                   |         |         |

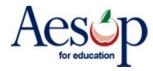

## **Substitute Exclusions**

View all substitutes you have excluded from your school.

| chool: Chelsea Elementary School    | Show Employee exclusion lists? |
|-------------------------------------|--------------------------------|
| w By ④ Preference List 〇 Substitute |                                |
| Preference List Owner               | Excluded Substitute(s)         |
| School: Chelsea Elementary School   |                                |
|                                     | Gott, Bob                      |
|                                     | Adams, Alen                    |

#### **Employee Register**

Register can be broken down by employee types. Sorted by active, inactive or both.

If a teacher forgets their Pin number you can retrieve it from this report.

|                          | entary School Y Employee | Type(s): Staff |       | Activ  | re Yes 💙           |                     |
|--------------------------|--------------------------|----------------|-------|--------|--------------------|---------------------|
| bmit                     | Elementary School        |                |       |        |                    |                     |
| Name (# Schools)         | Title                    | Phone          | Pin   | Active | Voice<br>Messaging | Needs<br>Substitute |
| Chelsea Elementary Schoo | 4                        |                |       |        |                    |                     |
| Teacher                  |                          |                |       |        |                    |                     |
| Cobb, Glenn (1)          | Biology Teacher          | (610) 606-1561 | 5566  | Yes    | No                 | Optional            |
| Ewing, Patrick (3)       | Basketball Commentator   | (800) 555-5555 | 4000  | Yes    | No                 | Optional            |
| Fillis, Cynthia (6)      | English                  | (610) 711-0922 | 5340  | Yes    | No                 | Yes                 |
| Fly, Black (1)           | Teacher 3rd Grade        | (555) 555-1212 | 1212  | Yes    | No                 | Yes                 |
| Jacket, Yellow (1)       | Teacher 5th Grade        | (555) 555-1214 | 1214  | Yes    | No                 | Yes                 |
| Knowles, Bill (1)        | 5th Grade                | (253) 652-5878 | 1541  | Yes    | No                 | Optional            |
| Position, Open (1)       |                          | (561) 651-6516 | 45636 | Yes    | No                 | Optional            |
| Price, Jeremy (1)        | 5TH GRADE SCIENCE        | (610) 286-4253 | 7236  | Yes    | No                 | Optional            |
| Sauvinet, Traci (1)      | 4th grade                | (612) 869-3222 | 5587  | Yes    | No                 | Optional            |
| Williams, Kristi (1)     | 5th Grade                | (610) 779-4589 | 5684  | Yes    | No                 | Optional            |
| Administrator            |                          |                |       |        |                    |                     |
| Bee, Honey (1)           | Administrator            | (555) 555-1213 | 1213  | Yes    | No                 | No                  |
| Farley, Mark (1)         | Recess Bouncer           | (610) 541-6465 | 6444  | Yes    | No                 | Optional            |
| Hindmon, Todd (1)        | Director of Technology   | (770) 651-2387 | 2387  | Yes    | No                 | Yes                 |
| Masonry                  |                          |                |       |        |                    |                     |
| Adams, Greg (1)          | Super Guy                | (123) 456-7890 | 7888  | Yes    | No                 | Optional            |
| al Employees: 15         |                          |                |       |        |                    |                     |

#### **Voice Recording Instructions**

You have the ability to voice record your employees name and title. Just follow the phone system instructions and Aesop will prompt you for the **Recording ID** (number at the far left of the name).

Format: first & last name, grade level and subject matter if applicable. Example:

"Joe Doe 1<sup>st</sup> Grade" or "Joe Doe 8<sup>th</sup> Grade Social Studies."

| School:                                                                                                    | Chelsea Elementa                                                                                                    | iry School 💙                                                                                                    |                                                                                                    |                                                                       |                                                                  |
|----------------------------------------------------------------------------------------------------|----------------------------------------------------------------------------------------------------|----------------------------------------------------------------------------------------------------|----------------------------------------------------------------------------------------------------|-----------------------------------------------------------------------|------------------------------------------------------------------|
| Submit                                                                                                    |                                                                                                    |                                                                                                    |                                                                                                    |                                                                       |                                                                  |
| results from<br>an available<br>These recon<br>you through<br>Step 1: Call                                                        | n the AESOP Sy<br>e assignment so<br>rdings can be m<br>h following the l<br>the automated te                                                                                | stem. The voice record<br>o the substitute is awa<br>nade either by the indiv<br>below instructions.                                                                                                    | mployee names and titles<br>ling is played to substitut<br>re of who they are being<br>vidual employees, or they<br>942-3767 . When prompted 1                                                                                          | es when AESOP<br>requested to sul<br>can be created                   | is describing<br>bstitute for.<br>or modified b                  |
|                                                                                                    | he # key. Next er<br>bice-Recording me                                                                                                    |                                                                                                    | wed by the # key. After ente                                                                                                    | ring your PIN, AES                                                    | OP will welcome                                                  |
|                                                                                                    |                                                                                                    |                                                                                                    |                                                                                                    |                                                                       |                                                                  |
| "Recording II                                                                                                    | o" found in the lef                                                                                                    | t column of the report bel                                                                                                    |                                                                                                    |                                                                       |                                                                  |
|                                                                                                    |                                                                                                    |                                                                                                    |                                                                                                    | t the system will a<br>Number Schools<br>Employee In                  | sk you for is the<br>Recorded                                    |
| "Recording II<br>Recording ID                                                                                                    | o" found in the lef                                                                                                    | t column of the report bel                                                                                                    | ow.                                                                                                    | Number Schools                                                        |                                                                  |
| "Recording II<br>Recording ID<br>475188                                                                                           | D" found in the lef<br>Employee Name<br>Honey Bee<br>Glenn Cobb                                                                                                    | t column of the report bel                                                                                                    | OW.<br>School<br>Chelsea Elementary School<br>Chelsea Elementary School                                                                                                    | Number Schools<br>Employee In                                         | Recorded                                                         |
| "Recording II<br>Recording ID<br>475188<br>195361                                                                                 | D" found in the lef<br>Employee Name<br>Honey Bee                                                                                                    | t column of the report bel<br>Employee Title<br>Administrator                                                                                                    | 0W.<br>School<br>Chelses Elementary School                                                                                                    | Number Schools<br>Employee In<br>1                                    | Recorded                                                         |
| "Recording II<br>Recording ID<br>475188<br>195361<br>136156                                                                       | D" found in the lef<br>Employee Name<br>Honey Bee<br>Glenn Cobb                                                                                                    | t column of the report bel<br>Employee Title<br>Administrator<br>Biology Teacher                                                                                                    | OW.<br>School<br>Chelsea Elementary School<br>Chelsea Elementary School                                                                                                    | Number Schools<br>Employee In<br>1                                    | Recorded<br>NO<br>NO                                             |
| "Recording ID<br>Recording ID<br>475188<br>195361<br>136156<br>475187                                                             | D" found in the lef<br>Employee Name<br>Honey Bee<br>Glenn Cobb<br>Mark Farley                                                                                               | t column of the report bel<br>Employee Title<br>Administrator<br>Biology Teacher<br>Recess Bouncer                                                                                                    | School<br>Chelsea Elementary School<br>Chelsea Elementary School<br>Chelsea Elementary School                                                                                                    | Number Schools<br>Employee In<br>1<br>1                               | Recorded<br>NO<br>NO<br>NO                                       |
| "Recording ID<br>475188<br>195361<br>136156<br>475187<br>444659                                                                   | D" found in the lef<br>Employee Name<br>Honey Bee<br>Glenn Cobb<br>Mark Farley<br>Black Fly                                                                                  | t column of the report bel<br>Employee Title<br>Administrator<br>Biology Teacher<br>Recess Bouncer<br>Teacher 3rd Grade                                                                                       | OW.<br>School<br>Chelsea Elementary School<br>Chelsea Elementary School<br>Chelsea Elementary School<br>Chelsea Elementary School                                                                                                    | Number Schools<br>Employee In<br>1<br>1<br>1                          | Recorded<br>NO<br>NO<br>NO<br>NO                                 |
| "Recording ID<br>475188<br>195361<br>136156<br>475187<br>444659<br>475189                                                         | D" found in the lef<br>Employee Name<br>Honey Bee<br>Glenn Cobb<br>Mark Farley<br>Black Fly<br>Todd Hindmon                                                                  | t column of the report bel<br>Employee Title<br>Administrator<br>Biology Teacher<br>Recess Bouncer<br>Teacher 3rd Grade<br>Director of Technology                                                             | School<br>Chelsea Elementary School<br>Chelsea Elementary School<br>Chelsea Elementary School<br>Chelsea Elementary School<br>Chelsea Elementary School                                                                                 | Number Schools<br>Employee In<br>1<br>1<br>1<br>1                     | Recorded<br>NO<br>NO<br>NO<br>NO<br>NO                           |
| "Recording II<br>Recording ID<br>475188<br>195361<br>136156<br>475187<br>444659<br>4475189<br>187309                              | D" found in the lef<br>Employee Name<br>Honey Bee<br>Glenn Cobb<br>Mark Farley<br>Black Fly<br>Todd Hindmon<br>Yellow Jacket                                                 | t column of the report bel<br>Employee Title<br>Administrator<br>Biology Teacher<br>Recess Bouncer<br>Teacher 3rd Grade<br>Director of Technology                                                             | School<br>Chelsea Elementary School<br>Chelsea Elementary School<br>Chelsea Elementary School<br>Chelsea Elementary School<br>Chelsea Elementary School                                                                                 | Number Schools<br>Employee In<br>1<br>1<br>1<br>1<br>1<br>1           | Recorded<br>NO<br>NO<br>NO<br>NO<br>NO<br>NO                     |
| "Recording II<br>Recording ID<br>475188<br>195361<br>136156<br>475187<br>444659<br>475189<br>187309<br>115403                     | " found in the left<br>Employee Name<br>Honey Bee<br>Glenn Cobb<br>Mark Farley<br>Black Fly<br>Todd Hindmon<br>Yellow Jacket<br>Open Position                                | t column of the report bel<br>Employee Title<br>Administrator<br>Biology Teacher<br>Recess Bouncer<br>Teacher 3rd Grade<br>Director of Technology<br>Teacher 5th Grade                                        | School<br>Chelsea Elementary School<br>Chelsea Elementary School<br>Chelsea Elementary School<br>Chelsea Elementary School<br>Chelsea Elementary School<br>Chelsea Elementary School                                                    | Number Schools<br>Employee In<br>1<br>1<br>1<br>1<br>1<br>1<br>1      | Recorded<br>NO<br>NO<br>NO<br>NO<br>NO<br>NO<br>NO               |
| "Recording II                                                                                                    | 0" found in the left<br>Employee Name<br>Honey Bee<br>Glenn Cobb<br>Mark Farley<br>Black Fly<br>Todd Hindmon<br>Yellow Jacket<br>Open Position<br>Greg Adams                 | t column of the report bel<br>Employee Title<br>Administrator<br>Biology Teacher<br>Recess Bouncer<br>Teacher 3rd Grade<br>Director of Technology<br>Teacher 3th Grade<br>Super Guy                           | School<br>Cheisea Elementary School<br>Cheisea Elementary School<br>Cheisea Elementary School<br>Cheisea Elementary School<br>Cheisea Elementary School<br>Cheisea Elementary School<br>Cheisea Elementary School                       | Number Schools<br>Employee In<br>1<br>1<br>1<br>1<br>1<br>1<br>1<br>1 | Recorded<br>NO<br>NO<br>NO<br>NO<br>NO<br>NO<br>NO<br>YES        |
| Recording II<br>Recording ID<br>475188<br>195361<br>136156<br>475185<br>444659<br>444659<br>4475189<br>187309<br>115403<br>300720 | " found in the left<br>Employee Name<br>Honey Bee<br>Glenn Cobb<br>Mark Farley<br>Black Fly<br>Todd Hindmon<br>Yellow Jacket<br>Open Position<br>Greg Adams<br>Patrick Ewing | t column of the report bel<br>Employee Title<br>Administrator<br>Biology Teacher<br>Recess Bouncer<br>Teacher 3rd Grade<br>Director of Technology<br>Teacher 3th Grade<br>Super Guy<br>Basketball Commentator | School<br>Chelses Elementary School<br>Chelses Bementary School<br>Chelses Bementary School<br>Chelses Bementary School<br>Chelses Bementary School<br>Chelses Bementary School<br>Chelses Bementary School<br>Chelses Bementary School | Number Schools<br>Employee In<br>1<br>1<br>1<br>1<br>1<br>1<br>1<br>3 | Recorded<br>NO<br>NO<br>NO<br>NO<br>NO<br>NO<br>NO<br>YES<br>YES |

4th grade 5th Grade

February 2011 \*Indicates functions that might not be used by your school

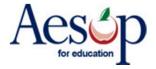

## **Absence Interactive**

The Absence Interactive report allows the administrator to pull information and statistics from Aesop for a large date range. This report also offers a variety of ways that the data can be grouped, and also gives the user the ability to download the detailed data to an Excel spreadsheet.

| Date Select                                                                                 | ion:                 |                                                                                             | School(s):                                                                                                    |                              | Absence F                                         | Reason(s):                               | En             | nployee Type(s):                      | Group By:                                                      |                                       |                                      |                             |
|---------------------------------------------------------------------------------------------|----------------------|---------------------------------------------------------------------------------------------|----------------------------------------------------------------------------------------------------|------------------------------|---------------------------------------------------|------------------------------------------|----------------|---------------------------------------|----------------------------------------------------------------|---------------------------------------|--------------------------------------|-----------------------------|
| Quick: Last                                                                                 | Month                | Y                                                                                           | View All<br>Shakopee School Di<br>Central Family Cent<br>Pearson Elementar                                          | 16                           |                                                   | Holidays<br>Ext. Family<br>mm. Family    | T.             | 'iew All<br>echnology Staff<br>eacher | Date(Weekly)<br>Threshold for de<br>50 items<br>Show Absence a | tails:                                |                                      |                             |
| To: 12<br>Grouped By: Da<br>Need Sub: Ne                                                    |                      | 12/01/2005<br>12/31/2005<br>Date (Weekly)<br>Need sub or Not Need Sub<br>Filed or Linfilled |                                                                                                    |                              |                                                   |                                          |                |                                       |                                                                |                                       |                                      |                             |
| To:<br>Grouped By:<br>Need Sub:                                                             |                      | 1:<br>D                                                                                     | 2/31/2005<br>ate (Weekdy)                                                                                           | b                            |                                                   |                                          |                |                                       |                                                                |                                       |                                      | Previous Page               |
| Tor<br>Grouped Byr<br>Need Sub:<br>Filled:                                                  |                      | 1:<br>D                                                                                     | 2/31/2005<br>ate (Weekdy)<br>eed sub or Not Need Su                                                                 |                              | Abse                                              | nce count                                | 5              |                                       |                                                                | Absence                               | percentages                          |                             |
| Tor<br>Grouped Byr<br>Need Sub:<br>Filled:                                                  | Year                 | 1:<br>D                                                                                     | 2/31/2005<br>ate (Weekdy)<br>eed sub or Not Need Su                                                                 |                              | Abse<br>Need sub                                  |                                          | ts<br>Unfilled |                                       |                                                                | Absence                               | percentages                          |                             |
| Ter<br>Grouped Byr<br>Need Sub:<br>Filled:<br>Details 2                                     | Year<br>2005         | 1:<br>D<br>No<br>Fi                                                                         | 2/31/2005<br>ate (Weekdy)<br>eed sub or Not Need Su                                                                 | Absences 12                  |                                                   | Filled<br>40                             |                |                                       |                                                                |                                       |                                      |                             |
| To:<br>Grouped By:<br>Need Sub:<br>Filled:<br>Details 2<br>Download                         |                      | 1:<br>D<br>Ne<br>Fi<br>Week<br>12/01/2005                                                   | 2/31/2005<br>ate (Weekdy)<br>sed sub or Not Need Su<br>lied or Unfilled                                             | Absences                     | Need sub                                          | Filled                                   |                | Not need su                           | 0                                                              | 6 of Total                            | % Filled                             | % UnFille                   |
| Ter<br>Grouped By:<br>Need Sub:<br>Filled:<br>Details 2<br>Download<br>Download             | 2005                 | 1:<br>D<br>Ne<br>Fi<br>12/01/2005<br>12/04/2005                                             | 2/31/2005<br>ate (Weekdy)<br>end sub or Not Need Su<br>lied or Unfilled<br>- 12/03/2005                             | Absences 12                  | Need sub                                          | Filled<br>40                             | Unfilled       | Not need su                           | 0                                                              | 12.62                                 | 96 Filled<br>93.02                   | % UnFille<br>6.<br>4.       |
| Ter<br>Grouped Byr<br>Need Subs<br>Filled:<br>Details 2<br>Download<br>Download<br>Download | 2005<br>2005         | 1:<br>D<br>Ne<br>Fi<br>12/01/2005<br>12/04/2005<br>12/11/2005                               | 2/31/2005<br>ats (Wreekly)<br>eed sub or Not Need Su<br>lied or Unfilled<br>- 12/03/2005<br>- 12/10/2005            | Absences<br>53<br>134<br>151 | Need sub<br><u>43</u><br><u>115</u><br><u>134</u> | Filled<br><u>40</u><br><u>110</u><br>120 |                | Not need su                           |                                                                | 6 of Total<br>12.62<br>31.90          | 96 Filled<br>93.02<br>95.65          | % UnFill<br>6.<br>4.<br>10. |
| To:<br>Grouped By:                                                                          | 2005<br>2005<br>2005 | 1:<br>D<br>No<br>Fi<br>12/01/2005<br>12/04/2005<br>12/11/2005<br>12/18/2005                 | 2/31/2005<br>ate (Weekly)<br>ate of Not Need Su<br>lied or Unfilled<br>- 12/03/2005<br>- 12/10/2005<br>- 12/17/2005 | Absences                     | Need sub<br><u>43</u><br><u>115</u>               | Filled<br><u>40</u><br><u>110</u>        | Unfilled       | Not need su                           |                                                                | 6 of Total<br>12.62<br>21.90<br>35.95 | 96 Filled<br>93.02<br>95.65<br>89.55 | % UnFille                   |

## **Miscellaneous Section**

You can Change your PIN, have access to all User Guides and the Interactive Help feature.

## Change Pin

Enter your current Pin then enter the New Pin and retype it. Make sure you tell everyone who uses this Pin you have changed it.

| Change | your PIN                   |
|--------|----------------------------|
|        | Current PIN                |
|        | New PIN                    |
|        | Retype PIN                 |
|        | Apply Changes Cancel       |
|        | Need help? PIN Guidelines. |
|        |                            |

## **Quick Start User Guides**

You have the ability to view/print the QuickStart User guides and the phone guides. You also have access to the Aesop Employee and Substitute Training Videos.

February 2011

| Documents                                 | Videos                                              |
|-------------------------------------------|-----------------------------------------------------|
| Employee Guide                            | Creating absences for travelling employees          |
| Substitute Guide                          | Employee Basic Training Video                       |
| Administrator Guide                       | Employee Advanced Training Video                    |
| Instructor Guide for Training Substitutes | Substitute Basic Training Video                     |
| Instructor Guide for Training Employees   | Substitute Advanced Training Video                  |
| NEW AESOP Phone Guides                    |                                                     |
| Employees                                 | Adobe Flash Player is required to view the training |
| Substitutes                               | videos.                                             |
| Administrators                            | Ø Flash Player                                      |

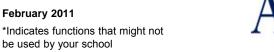

#### **Absence Approval Process**

- 1. Absence is created by the employee for an absence reason which requires approval
- 2. IF there is a HOLD UNTIL APPROVED setting then the absence WILL NOT be shown to substitutes until it has been approved.
- 3. The Administrator who is responsible for approving the absence will get an email
- 4. Administrator logs in to website can click to Approve one or more absences
- 5. Employee can receive an email when the absence has been approved
- 6. If another Level of Approval has been created the process would continue

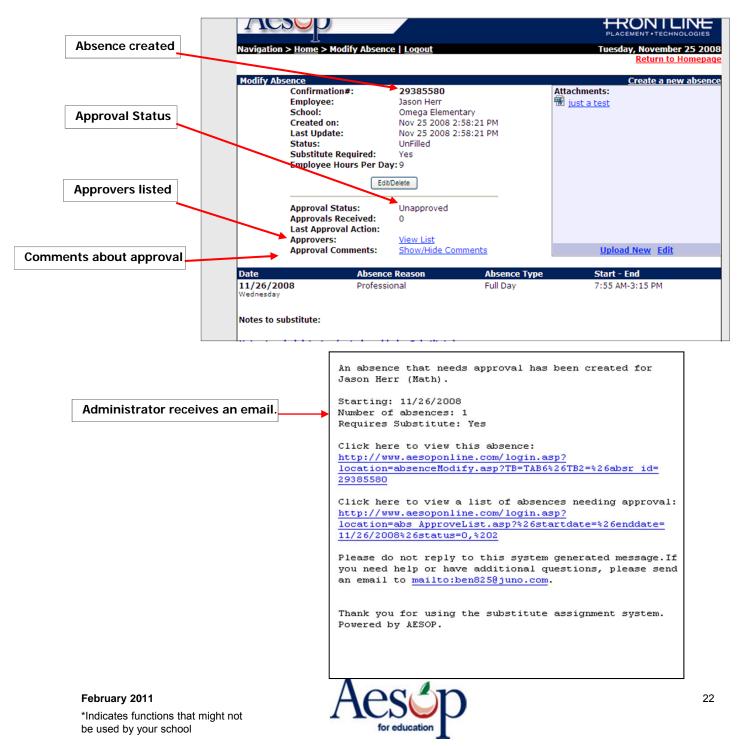

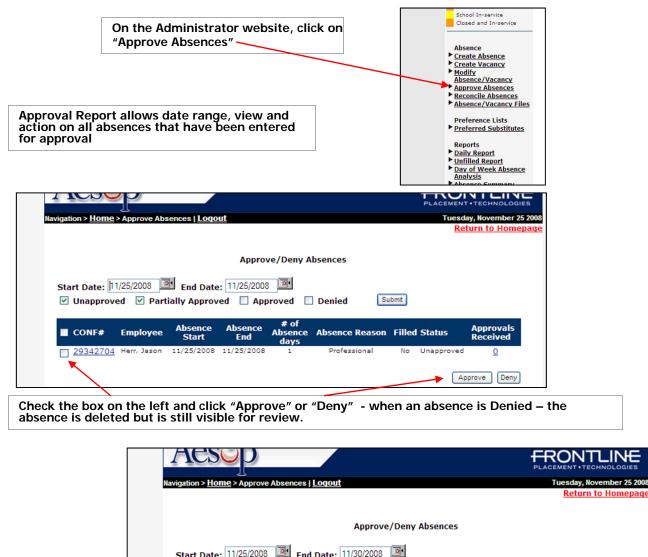

| an<br>d or | Unapprov | ed 🗹 Part<br>Employee | ially Approv<br>Absence<br>Start | red 🗹 App<br>Absence<br>End | # of | Denied Su<br>Absence Reason | Filled | Status     | Approvals<br>Received |
|------------|----------|-----------------------|----------------------------------|-----------------------------|------|-----------------------------|--------|------------|-----------------------|
|            | 29342704 | Herr, Jason           | 11/25/2008                       | 11/25/2008                  | 1    | Professional                | No     | Unapproved | <u>0</u>              |
|            | 29385580 | Herr, Jason           | 11/26/2008                       | 11/26/2008                  | 1    | Professional                | No     | Unapproved | <u>0</u>              |

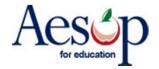

INF

| neck the status of                    | Reports                     | Extract / Impo   | rt Help             | Help            |  |  |
|---------------------------------------|-----------------------------|------------------|---------------------|-----------------|--|--|
| oprovals.<br>ney can also approve the | Absence                     | Absence          |                     | Alt+R           |  |  |
| osences if they have the ermission.   | Employees                   |                  | Absence Approval S  | tatus           |  |  |
|                                       | Substitutes                 |                  | Absence Reconciliat | ion             |  |  |
|                                       | Letters                     |                  | Absentee            |                 |  |  |
| lick Reports                          | of Recording Ins            | tructions        | Unfilled            |                 |  |  |
| bsence                                | im <mark>Custom Repo</mark> | rts              | Absence Summary     | Absence Summary |  |  |
|                                       | Report Writer               |                  | Advance Notice      | Advance Notice  |  |  |
| bsence Approval<br>tatus              | Letter Writer (             | (beta)           | Call History        |                 |  |  |
| latus                                 | nail ben825@ju              |                  | Day of Week Absend  | e Analysis      |  |  |
|                                       | vel Super User              | r                | Absence Reason Pe   | rcentages       |  |  |
|                                       |                             |                  | Absence Reason by   | School          |  |  |
|                                       |                             |                  | Absence Interactive |                 |  |  |
|                                       |                             |                  | Substitute Sign In  |                 |  |  |
|                                       | to make it eas              | s to you. One of | the                 |                 |  |  |

The Web Navigator is able to view the status on all of the Approvals.

| rt Date: 🏾 🕇 | 1/24/2008 En<br>View All<br>Bereavem<br>Family Sict<br>Personal<br>Profession | k                 | 2008 🖭 🧃                 |                         | View All<br>BENs School District<br>BENs District Elemen<br>Bear Allston Elemen |            | Employee                           | View All<br>Abbott, M<br>Andel, Be<br>Andersor | ethany     |      |
|--------------|-------------------------------------------------------------------------------|-------------------|--------------------------|-------------------------|---------------------------------------------------------------------------------|------------|------------------------------------|------------------------------------------------|------------|------|
| atuses:      | son(s): Sick                                                                  |                   | Denied                   |                         |                                                                                 |            |                                    |                                                |            |      |
|              | son(s): Sick                                                                  |                   | Denied<br>Absence<br>End | # of<br>Absence<br>days | Absence Reasons                                                                 | Substitute | Status                             | Last<br>Approver                               | Last Appro | oval |
| atuses: 🛛    | son(s): Sick                                                                  | Approved Approved | Absence                  | Absence                 | Absence Reasons<br>Professional<br>Professional                                 | Substitute | Status<br>Unapproved<br>Unapproved |                                                |            | oval |

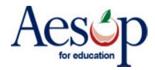

## The Employee Side of Approvals

Employee Creates an Absence that needs Approval -

The Administrator Approves or Denies the Absence

Employee can check the Status of the absence at their website

| lar                       | Good afte            | rnoon, Jaso      | on Herr        |                         |                                   |                  |                      |              |
|---------------------------|----------------------|------------------|----------------|-------------------------|-----------------------------------|------------------|----------------------|--------------|
| iri Sat                   | Message<br>Posted:12 |                  |                |                         |                                   |                  |                      |              |
| 2 13<br>9 20<br>6 27<br>3 |                      |                  |                |                         | lue to schedul<br>until 10:00 a.n |                  |                      | turday       |
| 3                         | Currently            | Cabadulad        | <b>A</b> h     | forthe                  |                                   |                  |                      |              |
| d                         | Date                 | School           | Absences       |                         | next 14 days                      | Start Time       | End Time             | Duration     |
|                           |                      |                  | 29492706       |                         | g: 12/3/2008                      | Start Inite      | Ling filling         | Durution     |
|                           | 12/3/2008            |                  | ementary       |                         |                                   | 7:55 AM          | 3:15 PM              | Full Day     |
| $\rightarrow$             | STATUS: Ur           | Filled CONF      | = 29553442     | , Startin               | g: 12/5/2008                      |                  |                      |              |
|                           | 12/5/2008            |                  |                | Profe                   | ssional                           | 7:55 AM          | 3:15 PM              | Full Day     |
|                           |                      |                  |                |                         |                                   |                  |                      |              |
|                           | Status of            | Future Ab        | sences that    |                         | e Approval                        |                  |                      |              |
|                           | CONF#                | Absence<br>Start | Absence<br>End | # of<br>Absence<br>days | Status                            | Last<br>Approver | Last Appro<br>Action | oval         |
| <u>'s</u>                 | 29492706             | 12/03/2008       | 12/03/2008     | 1                       | Partially Approv                  | ed Bill Approve  | r Dec 2 2008         | 8 2:11:26 PM |
|                           | 29553442             | 12/05/2008       | 12/05/2008     | 1                       | Unapproved <                      | <u> </u>         |                      |              |

The employee can get an email when the absence is approved – even when it is Partially Approved.

| This email is to notify<br>Confirmation #29492706 h<br>Bill Approver.<br>The following are the de | as been Partially App | proved by  |
|---------------------------------------------------------------------------------------------------|-----------------------|------------|
| *************<br>Job Summary<br>******                                                            |                       |            |
| Starting on                                                                                       | : 12/03/2008          |            |
| School                                                                                            | : Omega Elementary    |            |
| Title                                                                                             | : Math                |            |
| Teacher                                                                                           | : Herr, Jason         |            |
| Substitute                                                                                        | : not assigned yet    |            |
| Confirmation No.                                                                                  | : 29492706 Th:        | is absence |
| needs a substitute.                                                                               |                       |            |
|                                                                                                   |                       |            |
| * * * * * * * * * *                                                                               |                       |            |
| Job Days                                                                                          |                       |            |
| * * * * * * * * * *                                                                               |                       |            |
| School / Reason                                                                                   |                       | Date       |
| From To                                                                                           |                       |            |
|                                                                                                   |                       |            |
|                                                                                                   |                       |            |
| Omega Elementary                                                                                  |                       | 12/03/08   |
| 7:55AM 3:15PM                                                                                     |                       |            |
| Reason: Professi                                                                                  | onal                  |            |

|              | Aesop Edge Classes               | Local User Groups                     | 2009 National User Group:            |                            |
|--------------|----------------------------------|---------------------------------------|--------------------------------------|----------------------------|
|              |                                  |                                       |                                      | 1                          |
|              | List Absences   Modify   Absence | e Log   Approval Log   Call Hi        | story Available Substitutes Approver | s Attachments              |
|              | Modify Absence                   |                                       | Create a new absence   Cre           | ato anothor abconco for th |
|              | Confirmation#:                   | 29342704                              | create a new absence   cre           | Attachments:               |
|              | Employee:                        | Jason Herr                            |                                      | 🐨 just a test              |
| Click        | School                           | Omega Elementary                      |                                      |                            |
|              | Created on:                      | Nov 24 2008 2:49:5                    | B PM                                 |                            |
| Approval Log | Last Update:                     | Nov 25 2008 3:26:1                    | 4 PM                                 |                            |
| hppiotal 20g | Status:                          | UnFilled                              |                                      |                            |
|              | Reconciled:                      | No Reconcile                          |                                      |                            |
|              | Substitute Required:             | Yes                                   |                                      |                            |
|              | Employee Hours Per               | 9                                     |                                      |                            |
|              | Day:                             | 9                                     |                                      |                            |
|              |                                  | Assign Sub Edit/Dele                  | te                                   |                            |
|              | Approval Status:                 | Approved                              |                                      |                            |
|              | Approvals Received:              | 2                                     |                                      |                            |
|              | Last Approval Action:            | Nov 25 2008 3:26:1<br>Superintendent) | 4 PM (Assistant                      |                            |
|              | Approvers:                       | <u>View List</u>                      |                                      |                            |
|              | Approval Comments:               | Show/Hide Commen                      | ts                                   | Upload New Ed              |
|              |                                  |                                       |                                      |                            |
|              |                                  |                                       | Approve Deny ALL                     |                            |
|              | Date                             | Absence Reason                        | Absence Type                         | Start - End                |
|              | <b>11/25/2008</b><br>Tuesday     | Professional                          | Full Day                             | 7:55 AM-3:15 PM            |

| ation # 20242     | 704                  |                                                                        |                                                                                                    |
|-------------------|----------------------|------------------------------------------------------------------------|----------------------------------------------------------------------------------------------------|
|                   |                      | Date                                                                   | Status                                                                                                    |
|                   | Automated<br>Process | 11/24/2008<br>2:49:59 PM                                               | Approval Email<br>Sent                                                                                                    |
| Approver,<br>Bill | Campus User<br>Web   | 11/25/2008<br>3:18:44 PM                                               | Approved                                                                                                    |
| <b></b>           | Automated<br>Process | 11/25/2008<br>3:18:44 PM                                               | Approval Email<br>Sent                                                                                                    |
|                   | Process              | 3:18:44 PM                                                             | Sent                                                                                                    |
|                   | Who<br>Approver,     | Automated<br>Process<br>Approver, Campus User<br>Bill Web<br>Automated | Who Where Date   Automated 11/24/2008   Process 2:49:59 PM   Approver, Campus User 11/25/2008   Bill Web 3:18:44 PM   Automated 11/25/2008 |

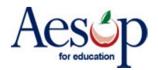

their webpage and email. PLACEMENT • TECHNOLOGIES Tuesday, December 2 2008 Good afternoon, Jason Herr Messages Posted 12/2/2008 Notice: The system will be unavailable due to scheduled maintenance this Saturday morning, December 6th, from 5:00 a.m. until 10:00 a.m. EST. Thank you! Currently Scheduled Absences for the next 14 days Date School Start Time End Time Duration Absence Reason STATUS: UnFilled CONF# 29492706 , Starting: 12/3/2008 Professional Full Day 7:55 AM 3:15 PM 12/3/2008 Omega Elementary Status of Future Absences that Require Approval Absence Absence # of Last Start End Absence Status Appr Last Approval CONF# Approver Action days 29492706 12/03/2008 12/03/2008 Approved Assistant Dec 2 2008 2:21:18 1 Superintendent DM 29553442 12/05/2008 12/05/2008 1 Denied Bill Approver Dec 2 2008 2:28:00 This email is to notify you that the absence This email is to notify you that the absence Confirmation #29553442 has been Denied by Bill Approver. Confirmation #29492706 has been Approved by Assistant Superintendent. The following are the details of the job: The following are the details of the job: \* \* \* \* \* \* \* \* \* \* \* \* \* \*\*\*\*\*\*\*\*\*\* Job Summary Job Summary \*\*\*\*\*\*\*\* \* \* \* \* \* \* \* \* \* \* \* \* \* : 12/05/2008 Starting on Starting on : 12/03/2008 School : Omega Elementary : Omega Elementary School Title : Math Title : Math Teacher : Herr, Jason Teacher : Herr, Jason Substitute : not assigned yet : not assigned yet : 29492706 Th Substitute Confirmation No. : 29553442 This absence Confirmation No. This absence needs a substitute. needs a substitute. \*\*\*\*\*\*\* \*\*\*\*\*\*\* Job Days Job Days \*\*\*\*\*\* \*\*\*\*\*\*\* School / Reason School / Reason Date Date From To From To \_\_\_\_ \_\_\_\_\_ \_\_\_\_\_ \_\_\_\_\_ \_\_\_\_ \_\_\_\_\_ \_\_\_\_\_ \_\_\_ Omega Elementarv 12/03/08 Omega Elementary 12/05/08 7:55AM 3:15PM 7:55AM 3:15PM Reason: Professional Reason: Professional

Once the absence is approved or denied by the next approver - that status appears to the employee in

February 2011 \*Indicates functions that might not be used by your school

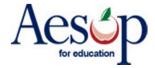